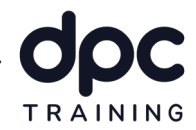

### Revit Edição de Famílias

### Profissionalizante DPC

Conteúdo Programático

Objetivo do treinamento: Este é um curso avançado que tem como objetivo fornecer os principais conhecimentos na criação de famílias no software Autodesk Revit, é o curso profissionalizante final do Programa de Qualificação Profissional da DPC. O resultado deste curso será o entendimento da edição de componentes já existentes e manipular as informações, além da aplicação da edição de famílias em BIM

Carga Horária: 20 horas

Pré Requisito: Curso de Revit Básico Projeto de Arquitetura para Agência Bancária - Profissionalizante DPC e Curso de Revit Avançado Projeto de Arquitetura para Agência Bancária - Profissionalizante DPC

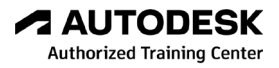

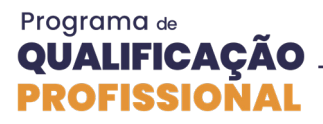

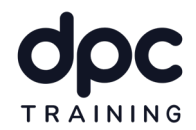

#### 1 - Introdução

Neste Módulo inicial iremos abordar a visão geral do curso, o conceito BIM, o raciocínio 3D, a importância das famílias configuradas de maneira inteligênte, sobre showrooms e a inteligência BIM, além disso iremos relembrar a interface geral do Revit, suas barras e principais funções.

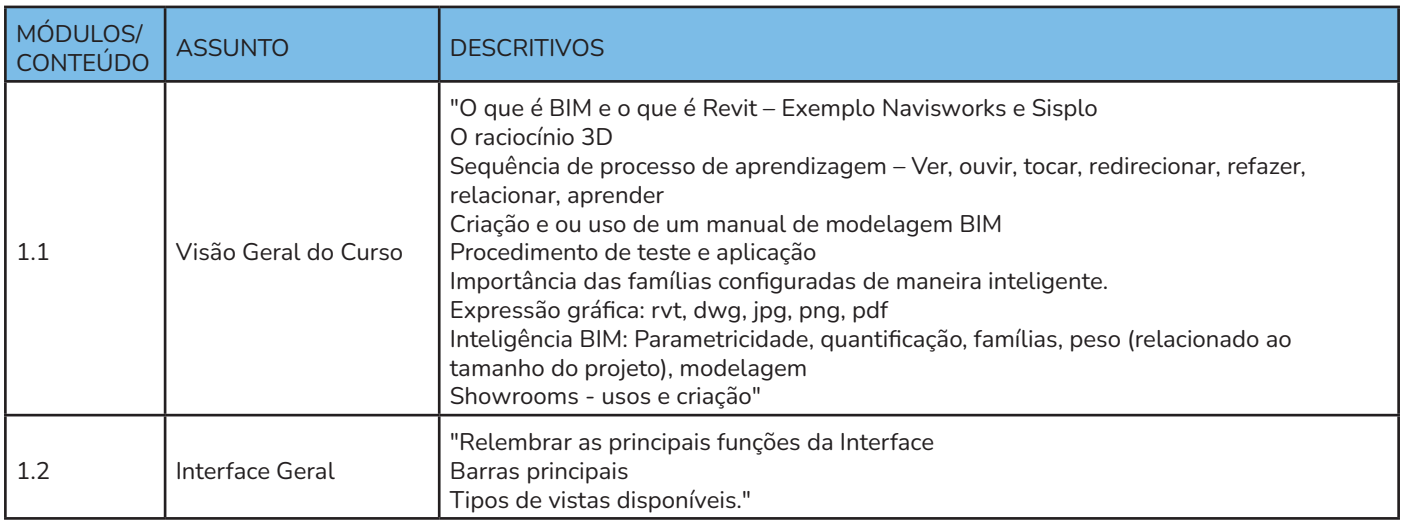

#### 2 - Conceitos

Neste segundo módulo iremos aprender sobre os conceitos de famílias, os tipos de extensões, o conceito de sistema, de componentes e a exportação para o AutoCAD, veremos também sobre o template para famílias, sua importância, as diferenças e características, e sobre configurações de famílias.

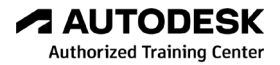

#### Programa de **QUALIFICAÇÃO PROFISSIONAL**

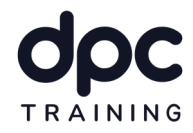

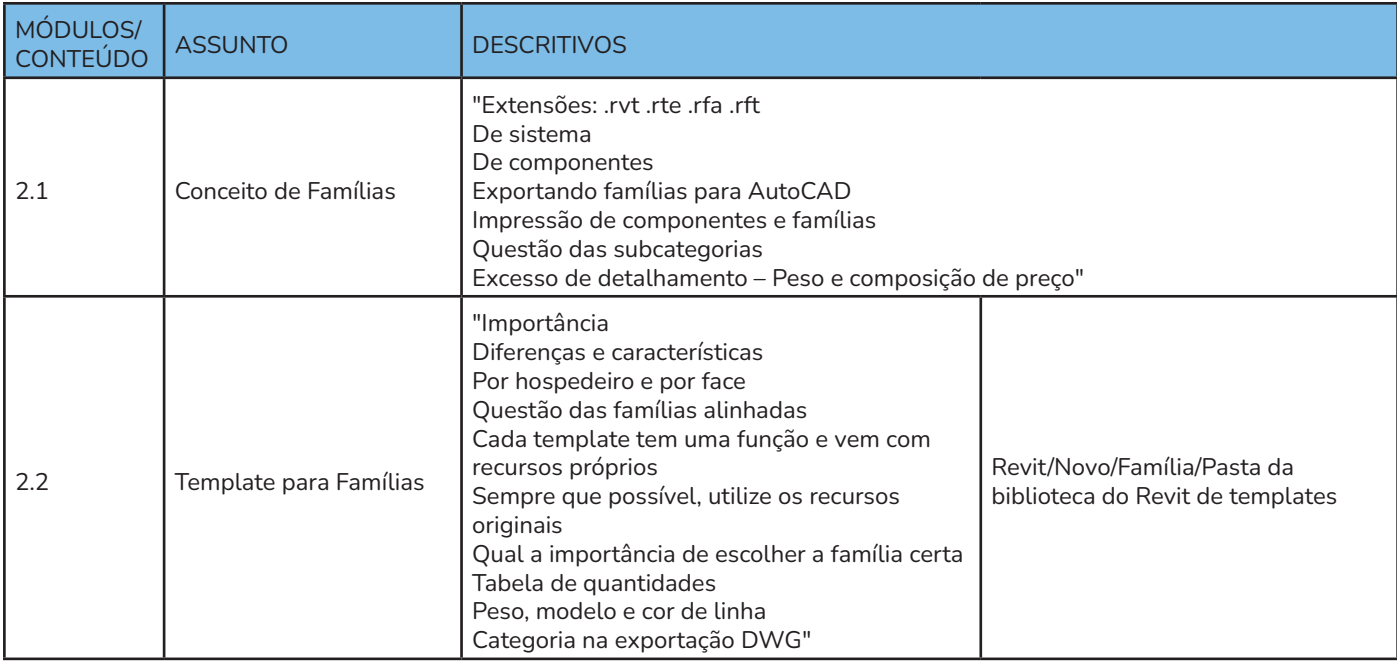

#### 3 - Modelagem

Neste último módulo colocaremos a mão na massa e faremos a modelagem de famílias, aprenderemos sobre a modelagem básica, a fazer a modelagem no local, sobre as famílias de anotação, como inserir, configurar e criar, sobre os principais recursos, linhas de modelo, linhas simbólicas, teclas de atalho, cotas e cadeados, alinhamento e cadeado, sobre planos de refêrencia, como criar, a sua função, como nomear, sobre as ferramentas de modelagem 3D, extrusão, mescla, varredura, mescla varredura, revolver, sobre a questão de visibilidade, em componente, em vistas e por grau de detalhamento, sobre os parâmetros, de família e compartilhados, sobre perfis, aberturas, hachuras e muito mais!

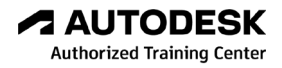

# Programa de<br>**QUALIFICAÇÃO<br>PROFISSIONAL**

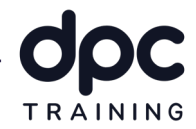

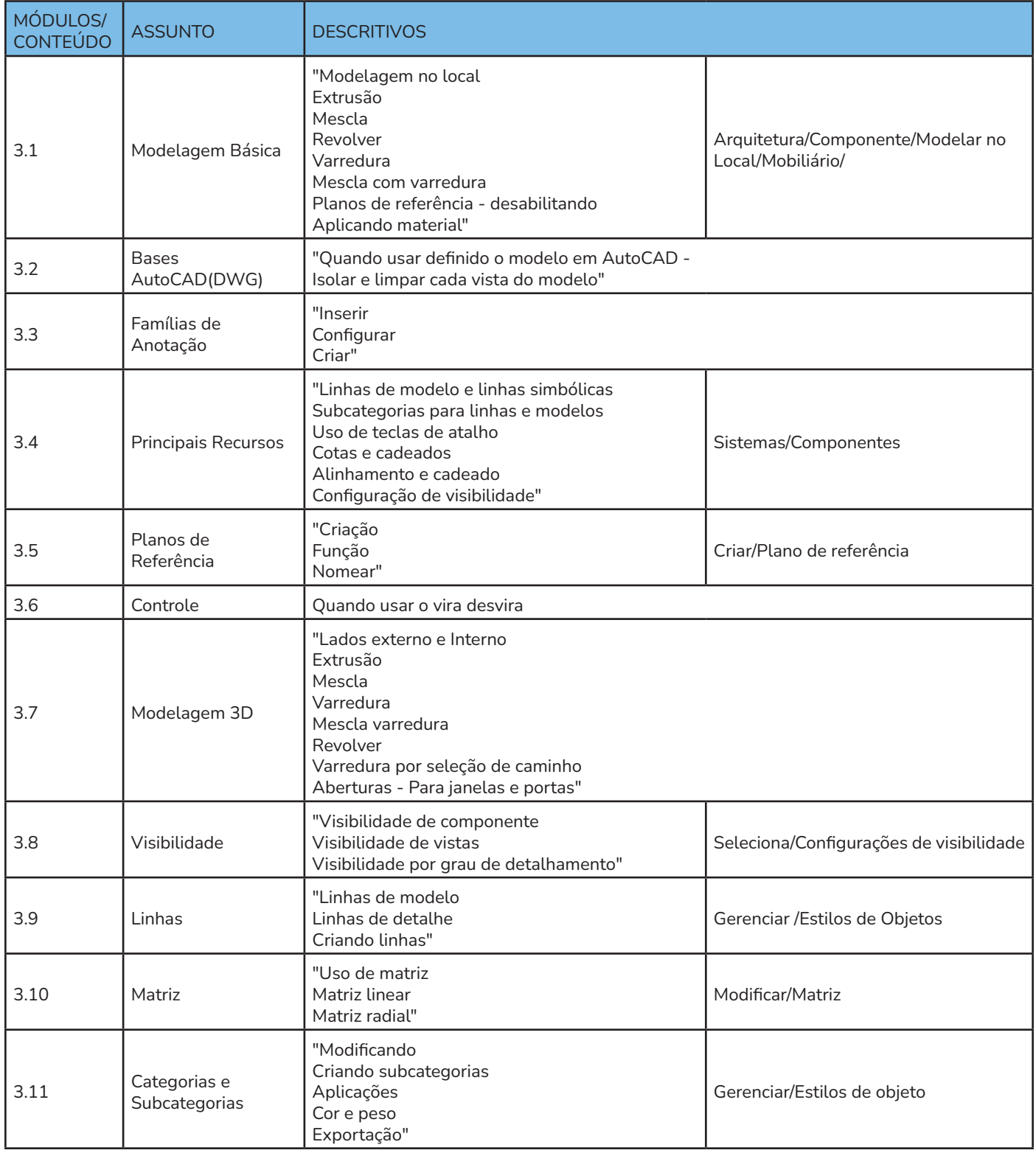

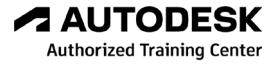

# Programa de<br>**QUALIFICAÇÃO<br>PROFISSIONAL**

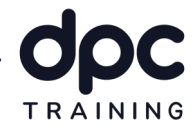

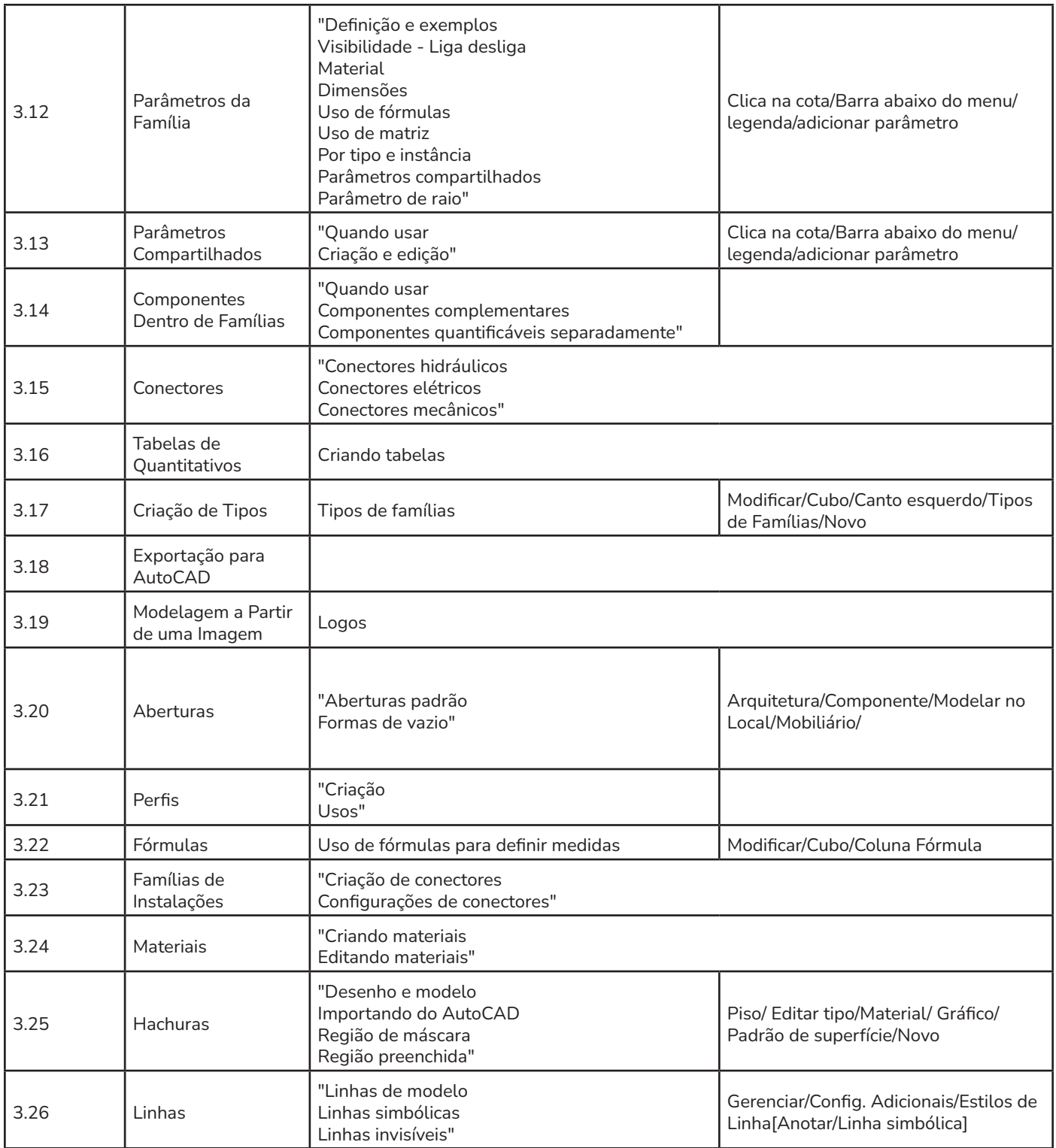

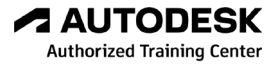

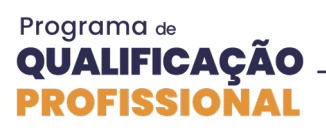

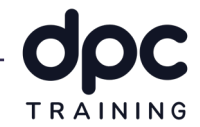

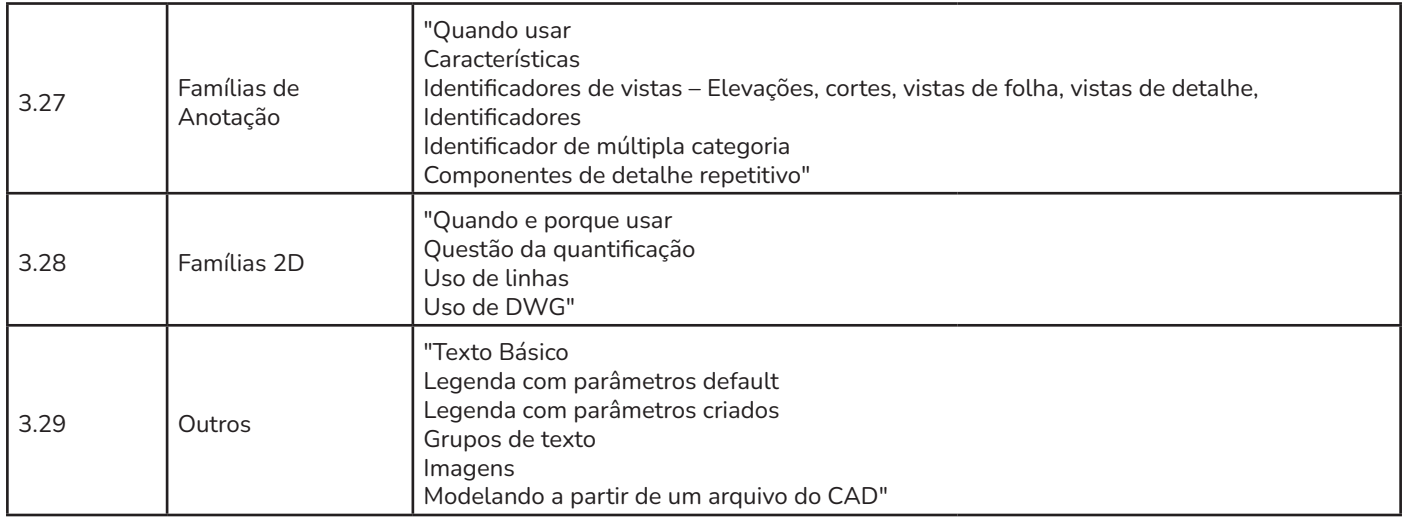